# UNIT-1

# P. Madhuravani

Introduction to Object Oriented Programming, Structure of C++ program, Tokens, Keywords, Identifiers and Constants, Basic Data Types, Operators and Type Conversions.

Functions: Returning values from functions. Reference arguments, Overloaded function, Inline function, Default arguments, returning by reference.

# **Introduction to Object Oriented Programming**

### **History of C++**

- $\triangleright$  Extension of C
- Early 1980s: Bjarne Stroustrup (Bell Laboratories)
- Originally named "C with Classes"
- $\triangleright$  Provides capabilities for object-oriented programming.
	- Objects: Reusable Software Components
		- Model items in real world
	- Object-Oriented Programs
		- Easy to understand, correct and modify
- $\triangleright$  Hybrid language
	- C-like style
	- Object-Oriented style
	- Both

#### **Structured Oriented Programming:**

 Program is divided into functions, every function has its **own data** and **global data**

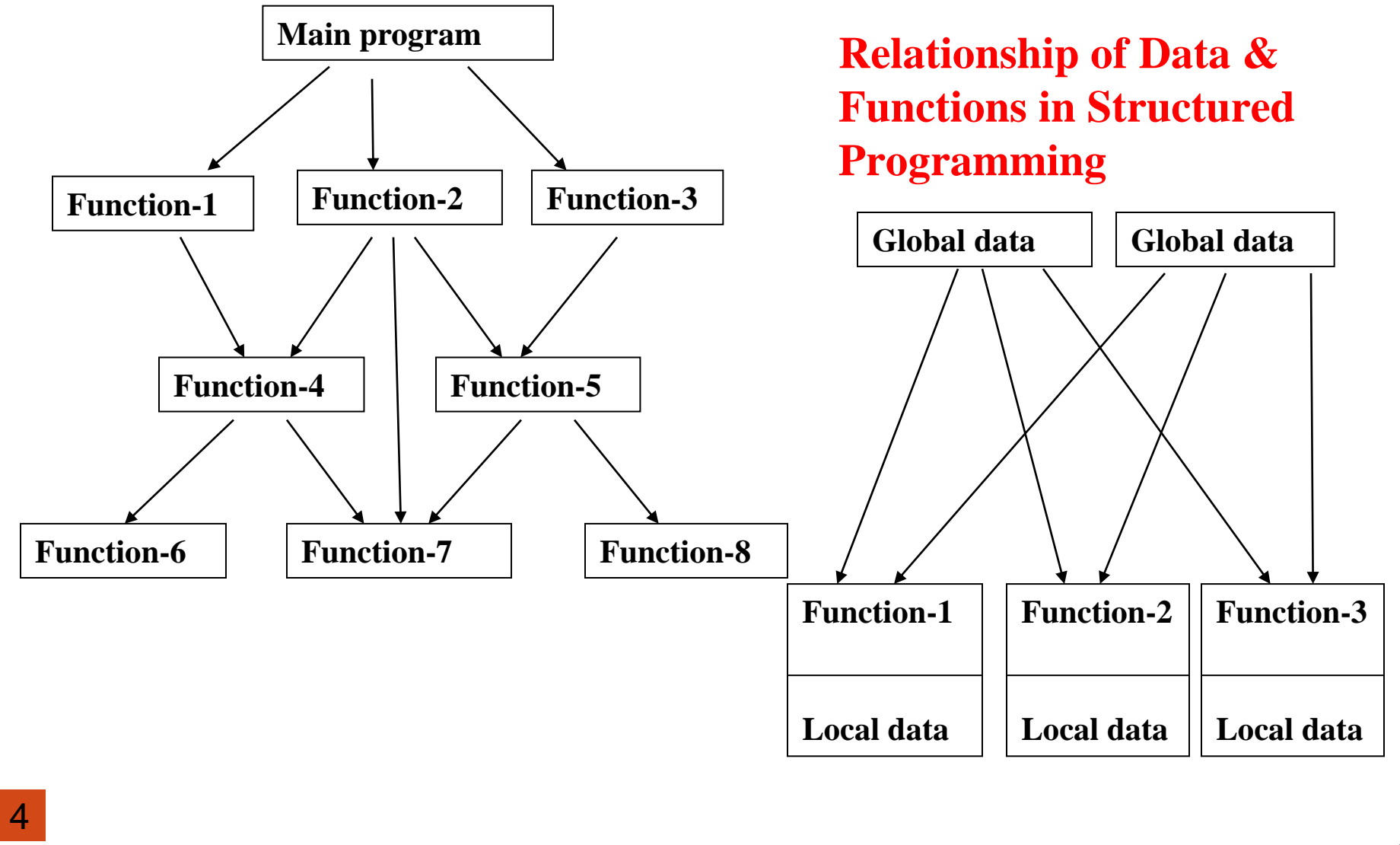

#### **Object Oriented Programming**

OOP decompose the problem into number of entities called objects and it contains the data and functions.

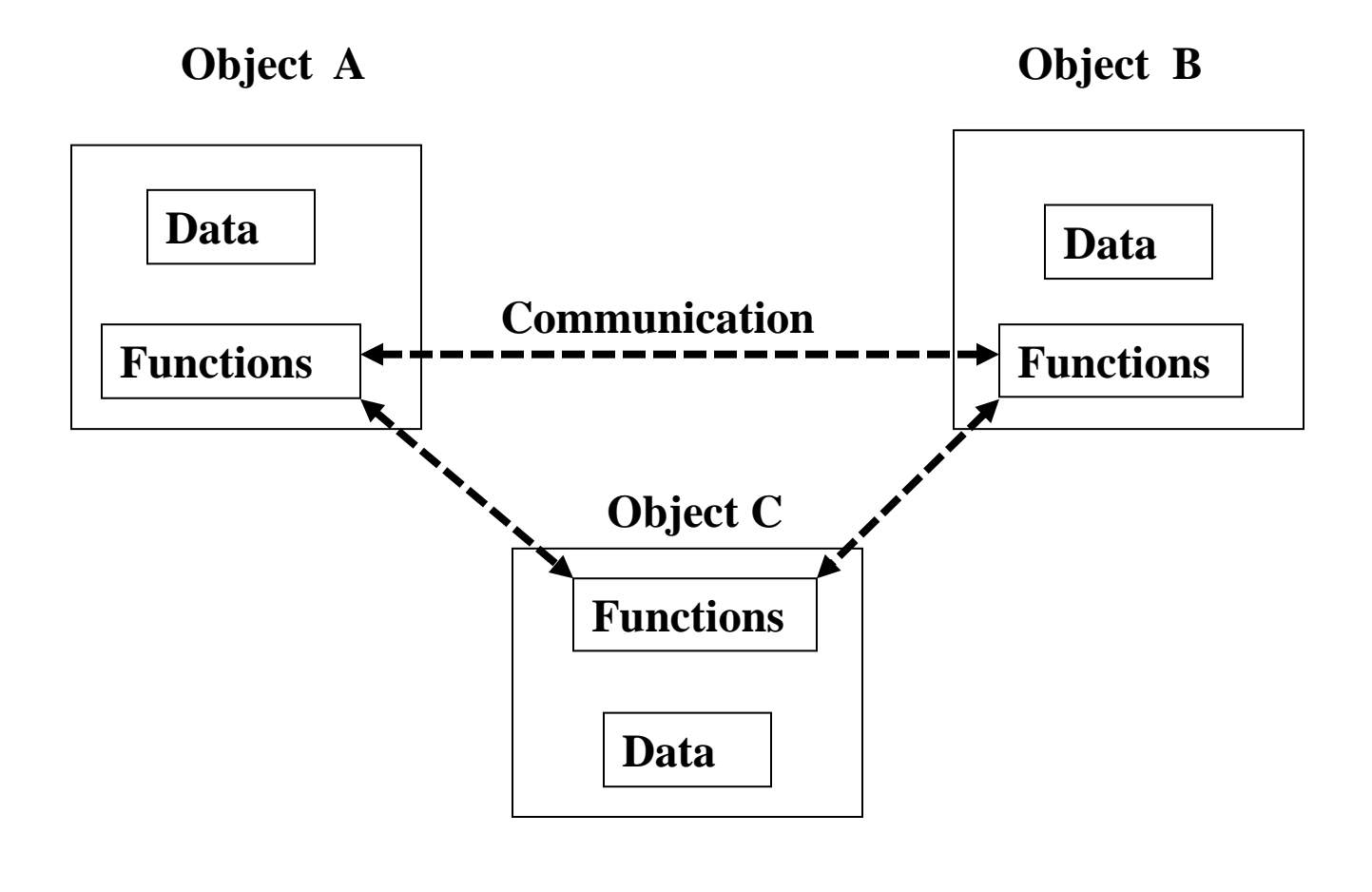

### **Structured Vs OOP**

### **Characteristics of Structure-Oriented Programming**

Emphasis is on doing **things.**

6

- Large programs are divided into smaller programs known as **functions.**
- Most of the functions **share global data**.
- Data **move openly around** the system from function to function
- $\triangleright$  Functions transform data from one form to another
- Employs **top-down approach** in program design

### **Characteristics of Object-Oriented Programming**

- Emphasis is on **data** rather **than procedure.**
- Programs are divided into what are known as **objects.**
- Functions that operate on the data of an object are **tied together** in the data structure.
- Data **is hidden and cannot be accessed** by external functions.
- Objects may communicate with each other through functions.
- Employs **bottom-up approach** in program design
- **New data and functions** can be easily added whenever necessary.

### **Object Oriented Programming Concepts**

- $\triangleright$  OOP is a programming style that is focused on objects.
- Object Oriented Programming Concepts
	- Classes
	- Objects
	- Abstraction
	- Encapsulation
	- Inheritance
	- Polymorphism
	- Message Passing

### **Class and Object:**

 A **class** is collection of objects of similar type or it is a template. **Ex: fruit mango**;

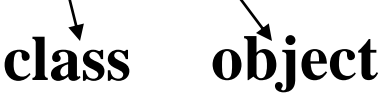

- **For example**, mango, apple and orange are members of the class fruit.
- $\triangleright$  Classes are user-defined data types and behave like the built-in types of a programming language.
- **Objects** are instances of the type class.
- Objects are the basic run-time entities in an object-oriented system.

### **Abstraction:**

- **Abstraction** refers to the act of representing essential features without including the background details or explanations.
- The **access modifiers** in C++ or any OOP language, provides abstraction.
- If a variable is declared as **private**, then other classes cannot access it.

### **Encapsulation:**

- $\triangleright$  The wrapping up of data and functions into a single unit ( called class) is known as encapsulation.
- $\triangleright$  That is the data and method are given in the class definition.
- $\triangleright$  Data encapsulation is the most striking features of a class.

### **Inheritance:**

- **Inheritance** is the process by which objects of one class acquire the properties of another class. The concept of inheritance provides the **reusability.**
- A class can inherit one or more classes. Inherited class is called as **parent** class or **super** class or **base** class. Class that inherits a parent class is called as **child** class or **sub** class or **derived** class.

#### **Polymorphism: Poly – Many Morph – Form**

- Polymorphism is the characteristic that enables an **entity to co exist in more than one form.**
- **Ex:** It allows the single method to perform different actions based on the parameters.
- C++ supports **function overloading** and **operator overloading** to implement polymorphism

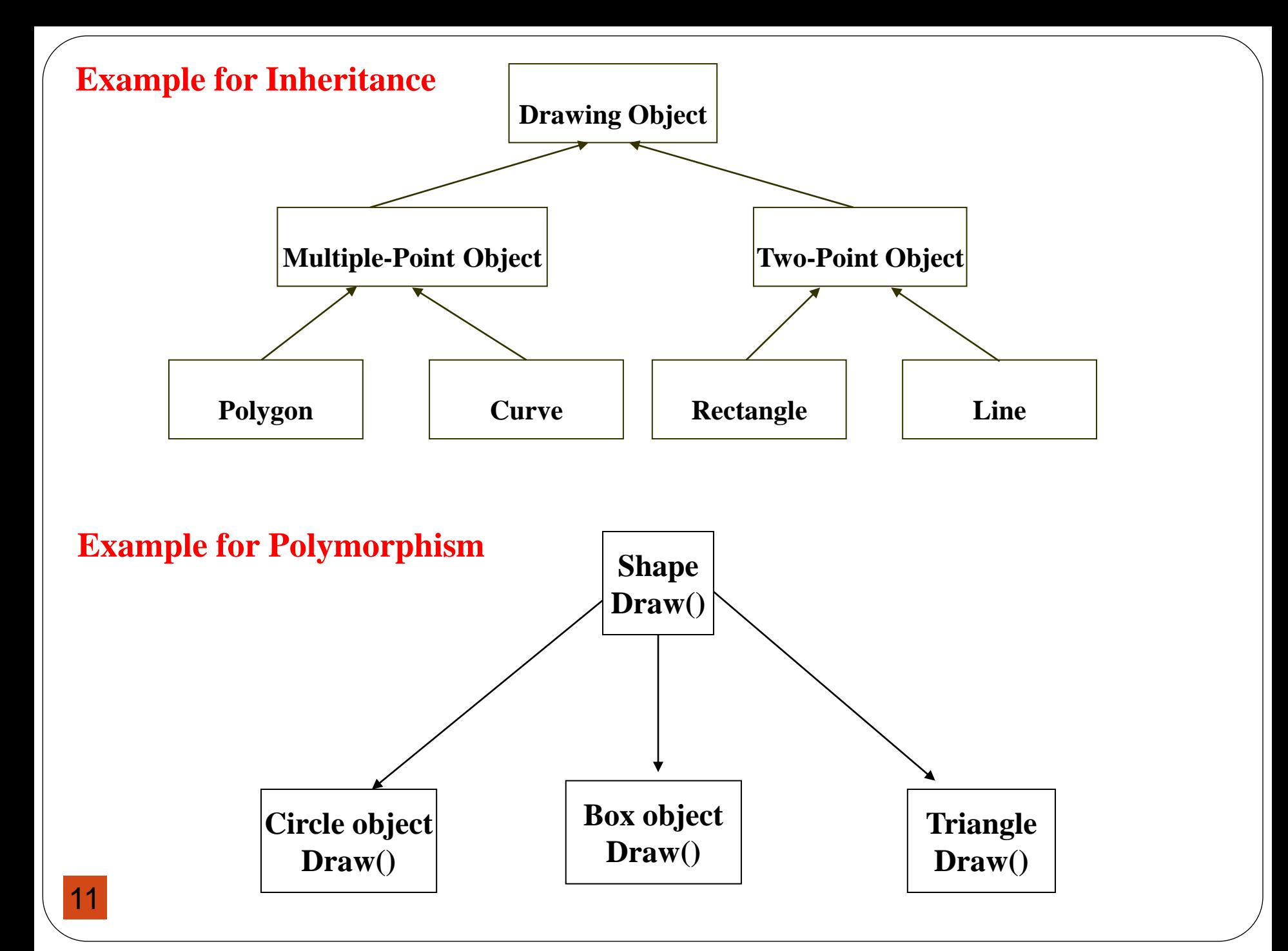

### **Dynamic Binding:**

When a method is called within a program, it associated with the program at run time rather than at compile time is called dynamic binding.

### **Message passing:**

Set of objects that communicate with each other.

- 1. Create the classes that define objects and their behavior.
- 2. Creating the objects for that class.
- 3. Establish the communication among objects.

Example: account. Balance\_enquiry(accountno); Object message information

### **Top Down approach:**

- A Single module will be split into several smaller modules
- General to Specific

### **Bottom Up approach:**

- Lot of small modules will be grouped to form a single large module
- Specific to General
- If the requirements are clear at the first instance we can go for **Top Down approach.**
- $\triangleright$  In circumstances where the requirements may keep on adding, we go for **Bottom Up approach**.

#### **Benefits of OOP**

- Through inheritance, we can eliminate redundant code and extend the use of existing classes.
- $\triangleright$  The principle of data hiding helps the programmer to build secure programs that cannot be invaded by code in the parts of the program.
- $\triangleright$  It is easy to partition the work in a project based on objects.
- Object oriented system easily upgraded from small to large systems.
- $\triangleright$  Software complexity can be easily managed.

### **Applications of OOP**

- Real-time systems.
- Object-Oriented Databases.
- Neural Networks and Parallel Programming.
- Decision Support and Office Automation Systems.

# **Structure of C++ program:**

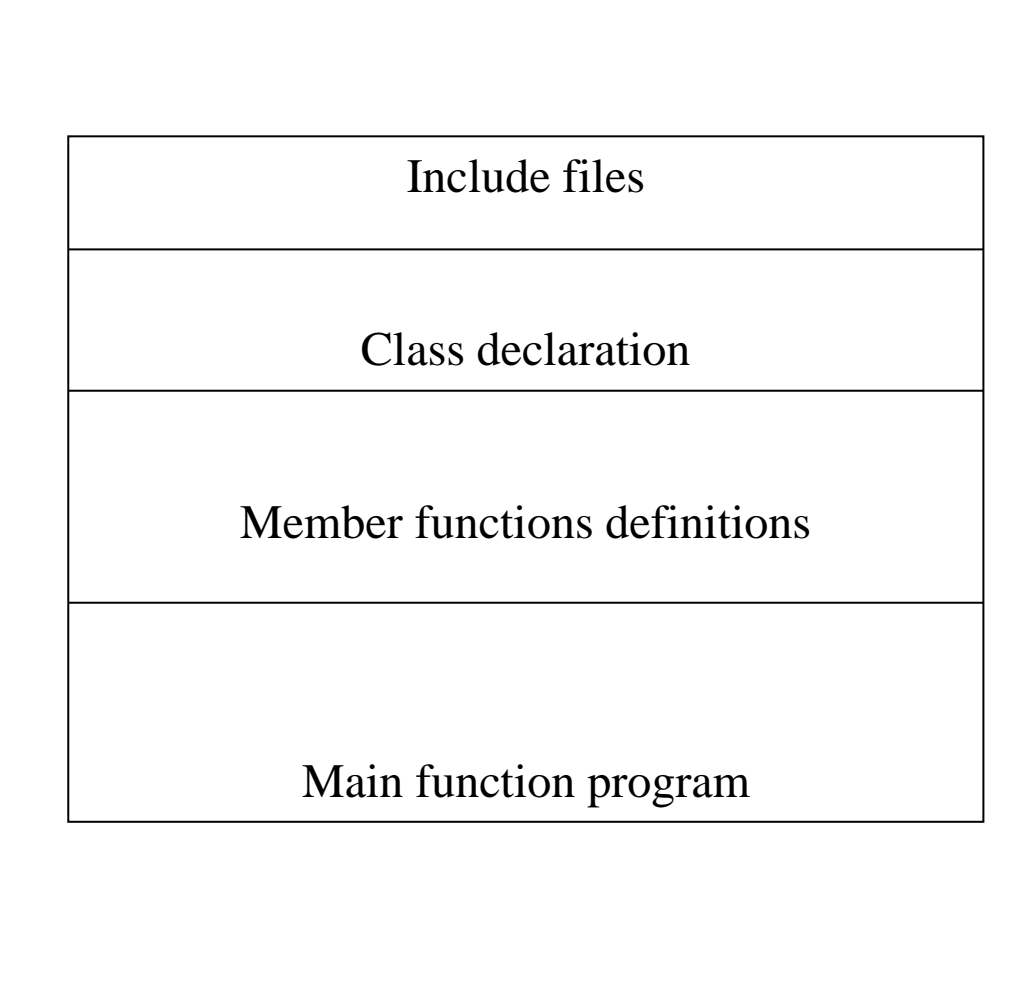

- The double slash comment is basically a single line comment. Multiline comments can be written as follows:
- // This is an example of
- // C++ program to illustrate
- // some of its features
- The C comment symbols  $/*, */$  are still valid and are more suitable for multiline comments. The following comment is allowed:

/\* This is an example of C++ program to illustrate some of its features

- \*/
- We have used the following #include directive in the program:  $\#$ include  $\leq$ iostream $>$
- The #include directive instructs the compiler to include the contents of the file enclosed within angular brackets into the source file. The header file **iostream.h should be included at the beginning of all programs that use input/output statements.**

In C++, main () returns an integer value to the operating system. Therefore, every main () in C++ should end with a return (0) statement; otherwise a warning an error might occur. Since main () returns an integer type for main () is explicitly specified as int. Note that the default return type for all function in  $C++$  is int.

# **I/O in C++**

- Since C++ is a superset of C, all of the C I/O functions such as **printf** and **scanf** which are found in the **stdio.h** header file, are still valid in C++.
- $\triangleright$  C++ provides an alternative with the new stream input/output features by including "**iostream.h**".
- Several new I/O objects available when you include the **iostream** header file. Two important ones are:
	- $\triangleright$  cin // Used for keyboard input
	- $\triangleright$  cout // Used for screen output

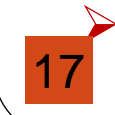

 Both **cin** and **cout** can be combined with other member functions for a wide variety of special I/O capabilities in program applications.

Since **cin** and **cout** are C++ objects, they are somewhat "intelligent":

- $\triangleright$  They do not require the usual format strings and conversion specifications.
- $\triangleright$  They do automatically know what data types are involved.
- They do not need the **address operator, &.**
- They do require the use of the stream **extraction (>>)** and **insertion (<<)** operators.
- Example with **cin** and **cout**:

```
// program to find average of two numbers
```

```
#include<iostream.h>
void main()
```

```
{
```
**}**

```
float n1,n2,avg;
cout<<"Enter two values\n";
cin>>n1>>n2;
avg = (n1+n2)/2;
cout << "\nAverage is "<<avg;
```
# Input Operator

- The operator  $\geq$  is known as extraction or get from operator.
- It extracts (or takes) the value from the keyboard and assigns it to the variable on its right fig 1.8.
- This corresponds to a familiar scanf() operation. Like  $<<$ , the operator  $\geq$  can also be overloaded.

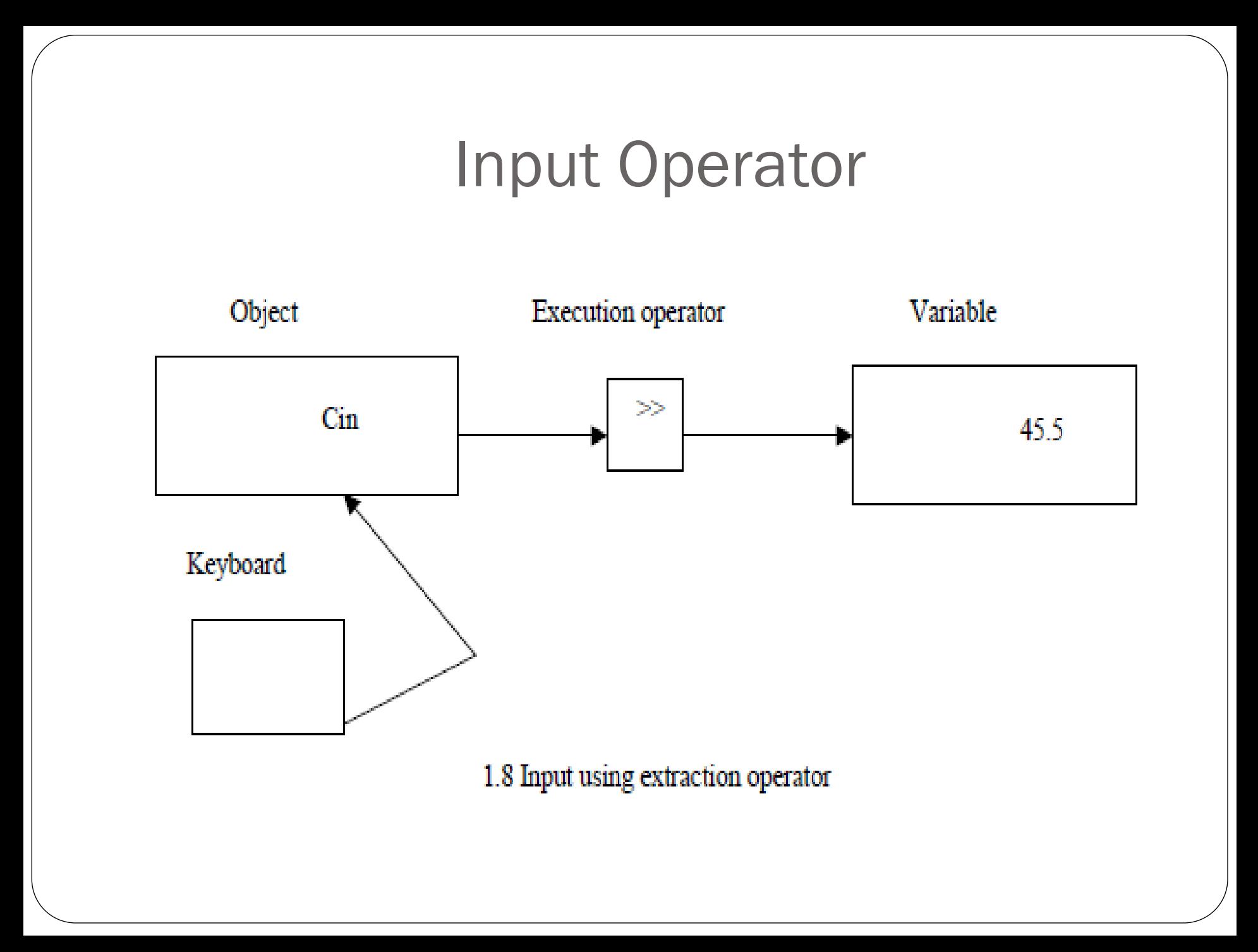

# Output operator

- The output statement is
- Cout $<<$ "C++ is better than C.";
- Causes the string in quotation marks to be displayed on the screen.
- This statement introduces two new  $C++$  features,
- cout and  $<<$ . The identifier cout(pronounced as C out) is a predefined object that represents the standard output stream in  $C++$ .
- Here, the standard output stream represents the screen. It is also possible to redirect the output to other output devices.
- The operator  $<<$  is called the insertion or put to operator.

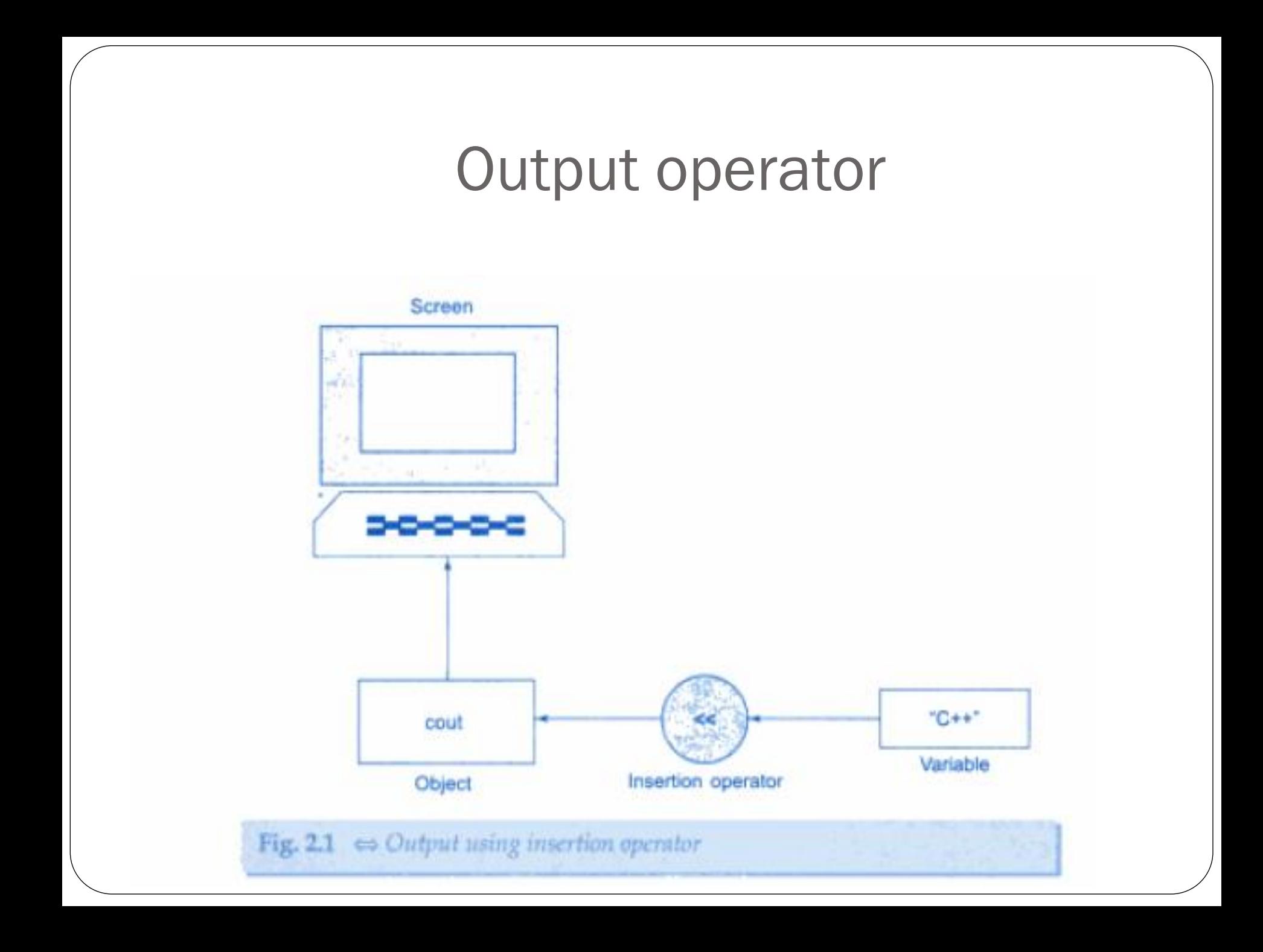

# Cascading of I/O Operators

The statement

Cout << "Sum = " << sum << "\n";

- First sends the string "Sum = " to cout and then sends the value of sum.
- Finally, it sends the newline character so that the next output will be in the new line.
- The multiple use of  $<<$  in one statement is called cascading.
- When cascading an output operator, we should ensure necessary blank spaces between different items.
- Using the cascading technique, the last two statements can be combined as follows:

• 
$$
Cout \ll \text{``Sum} = \text{``} << \text{``sum} << \text{``}\text{''}.
$$

 $<<$  "Average = "  $<<$  average  $<<$  "\n";

#### **Tokens**

A token is a group of characters that logically belong together. The programmer can write a program by using tokens. C++ uses the following types of tokens. Keywords, Identifiers, Literals, Punctuators, Operators.

The reserved words of  $C^{++}$  may be conveniently placed into several groups. In the first group we put those that were also present in the C programming language and have been carried over into  $C++$ . There are 32 of these, and here they are:

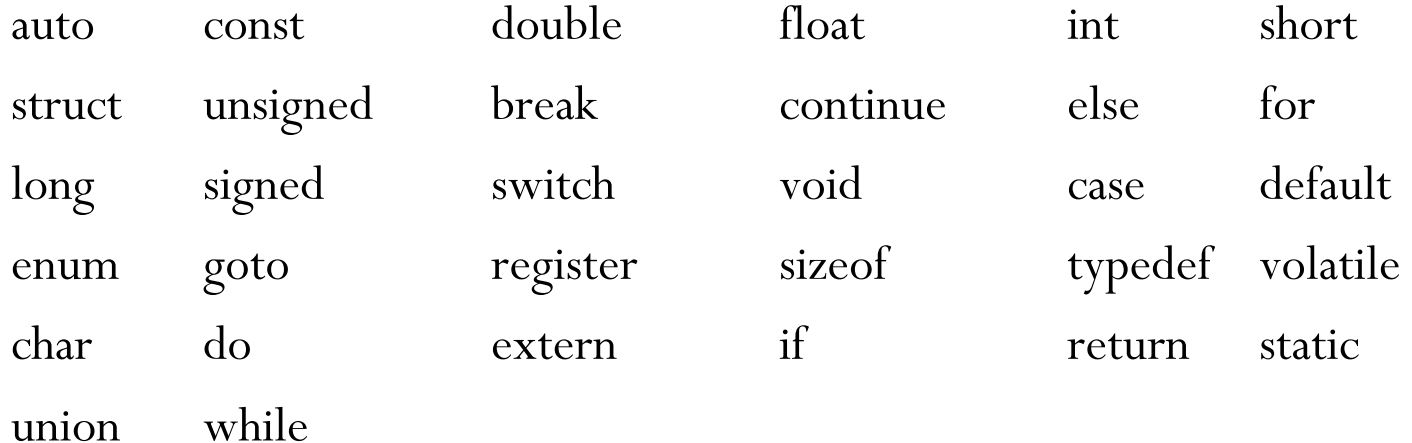

24

#### **Keywords**

The reserved words of C++ may be conveniently placed into several groups. In the first group we put those that were also present in the C programming language and have been carried over into C++. There are 32 of these, and here they are:

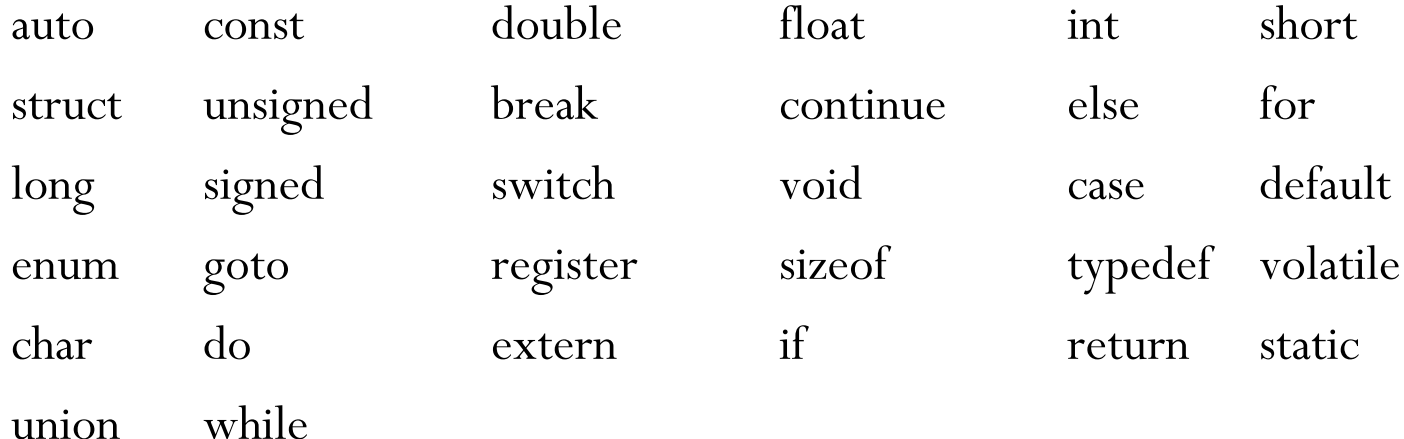

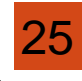

#### **Keywords**

Here are another 30 reserved words that were not in C, are therefore new to C++, and here they are:

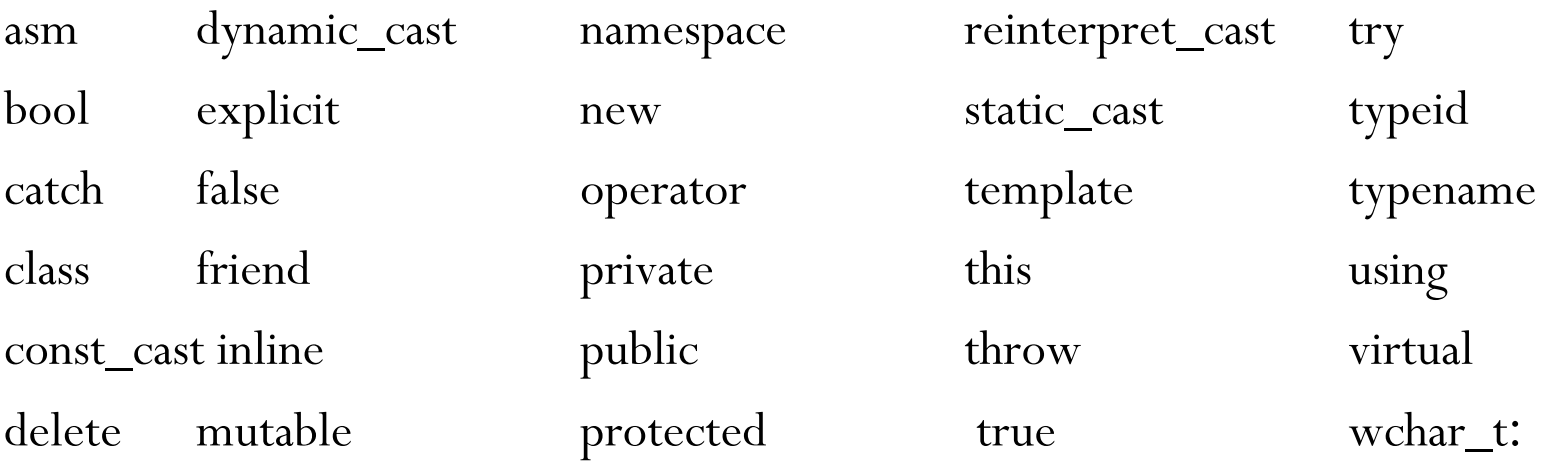

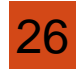

# Table 3.1 C++ keywords

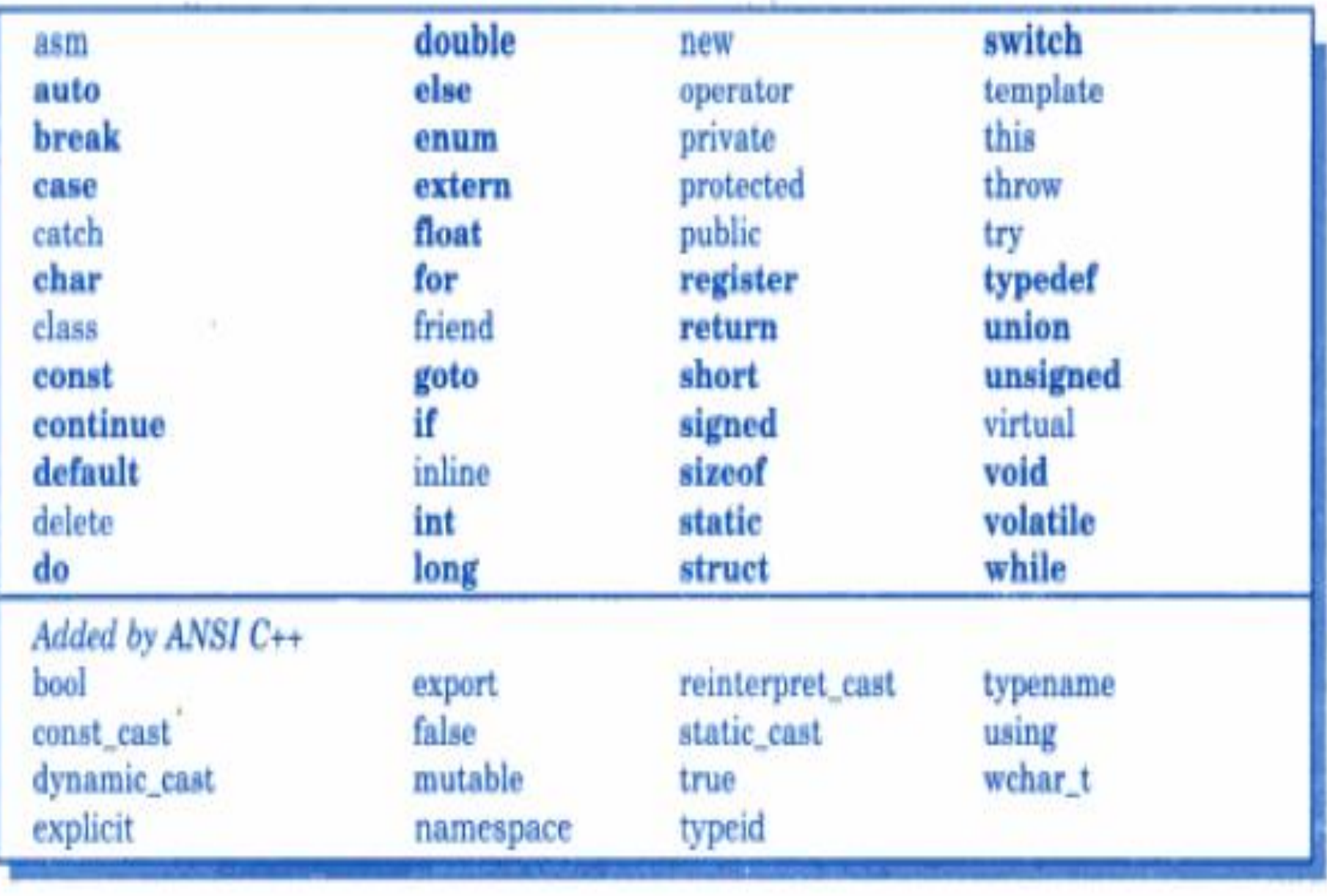

### **Identifiers**

Symbolic names can be used in  $C_{++}$  for various data items used by a programmer in his program. A symbolic name is generally known as an identifier. The identifier is a sequence of characters taken from C++ character set.

The rule for the formation of an identifier are:

- •An identifier can consist of alphabets, digits and/or underscores.
- •It must not start with a digit
- •C++ is case sensitive that is upper case and lower case letters are considered different from each other.

•It should not be a reserved word. 28

#### **Constants**

Literals (often referred to as constants) are data items that never change their value during the execution of the program. The following types of literals are available in  $C_{++}$ .

Integer-Constants

Character-constants

Floating-constants

Strings-constants

#### **Integer Constants**

Integer constants are whole number without any fractional part.  $C++$  allows three types of integer constants.

**Decimal integer constants :** It consists of sequence of digits and should not begin with 0 (zero). For example 124, - 179, +108.

**Octal integer constants:** It consists of sequence of digits starting with 0 (zero). For example. 014, 012.

**Hexadecimal integer constant:** It consists of sequence of digits preceded by ox or

29

#### **Character constants**

A character constant in C++ must contain one or more characters and must be enclosed in single quotation marks. For example 'A', '9', etc. C++ allows nongraphic characters which cannot be typed directly from keyboard, e.g., backspace, tab, carriage return etc. These characters can be represented by using an escape sequence. An escape sequence represents a single character.

#### **Floating constants**

They are also called real constants. They are numbers having fractional parts. They may be written in fractional form or exponent form. A real constant in fractional form consists of signed or unsigned digits including a decimal point between digits. For example 3.0, -17.0, -0.627 etc.

#### **String Literals**

A sequence of character enclosed within double quotes is called a string literal. String literal is by default (automatically) added with a special character "\0' which denotes the end of the string. Therefore the size of the string is increased by one character. For example "COMPUTER" will re represented as "COMPUTER\0" in the memory and  $30<sub>s</sub>$  size is 9 characters.

#### **Punctuators**

The following characters are used as punctuators in C++.

Brackets [ ] Opening and closing brackets indicate single and multidimensional array subscript.

Parentheses ( )Opening and closing brackets indicate functions calls, function parameters for grouping expressions etc.

Braces  $\{ \quad \}$  Opening and closing braces indicate the start and end of a compound statement.

Comma , It is used as a separator in a function argument list.

Semicolon ; It is used as a statement terminator.

Colon : It indicates a labeled statement or conditional operator symbol.

Asterisk \* It is used in pointer declaration or as multiplication operator.

Equal sign  $=$  It is used as an assignment operator.

Pound sign #It is used as pre-processor directive.

### **Basic Data Types**

C++ supports a large number of data types. The built in or basic data types supported by C++ are integer, floating point and character. C++ also provides the data type bool for variables that can hold only the values True and false.

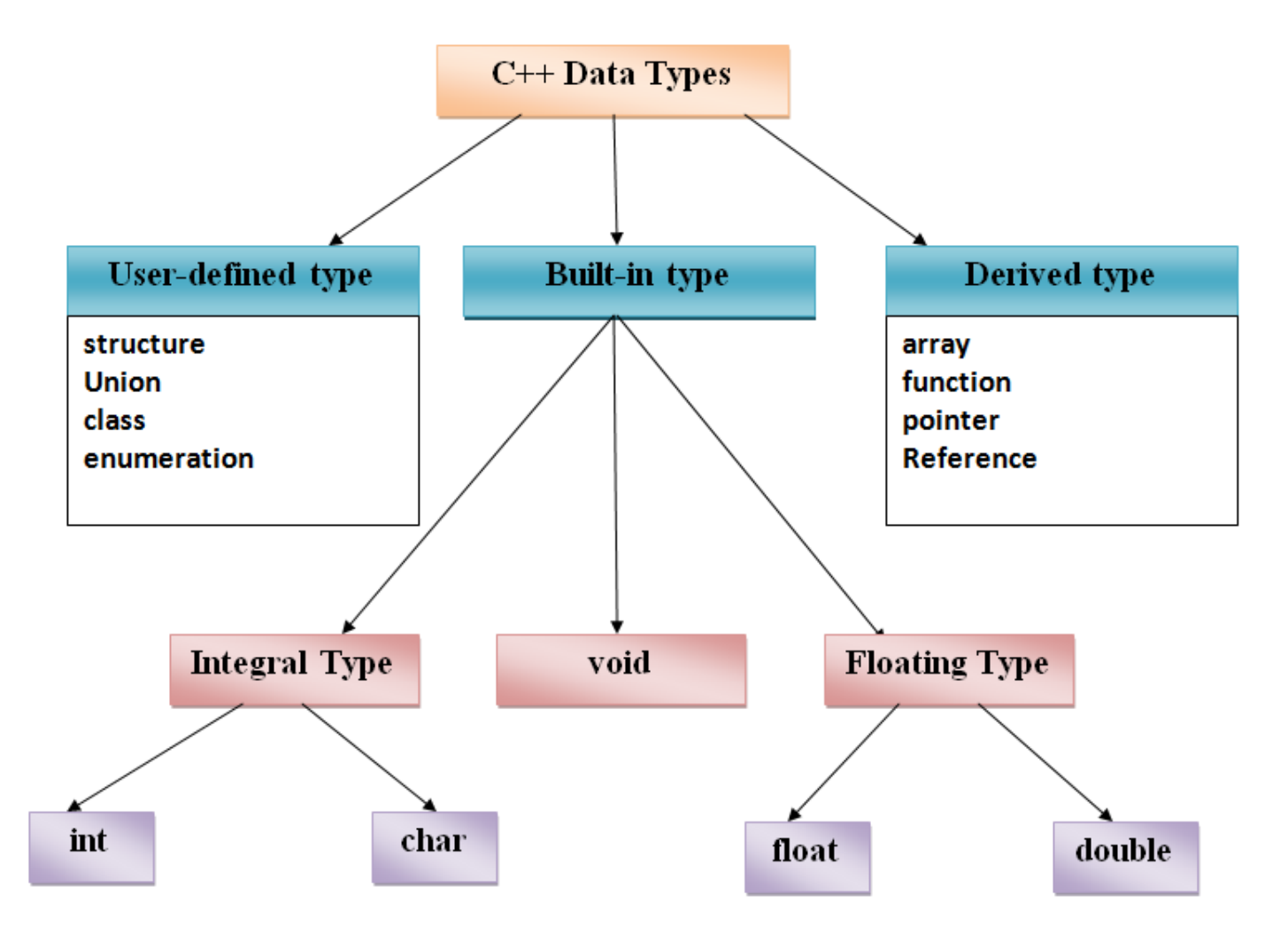

### Basic Data Types

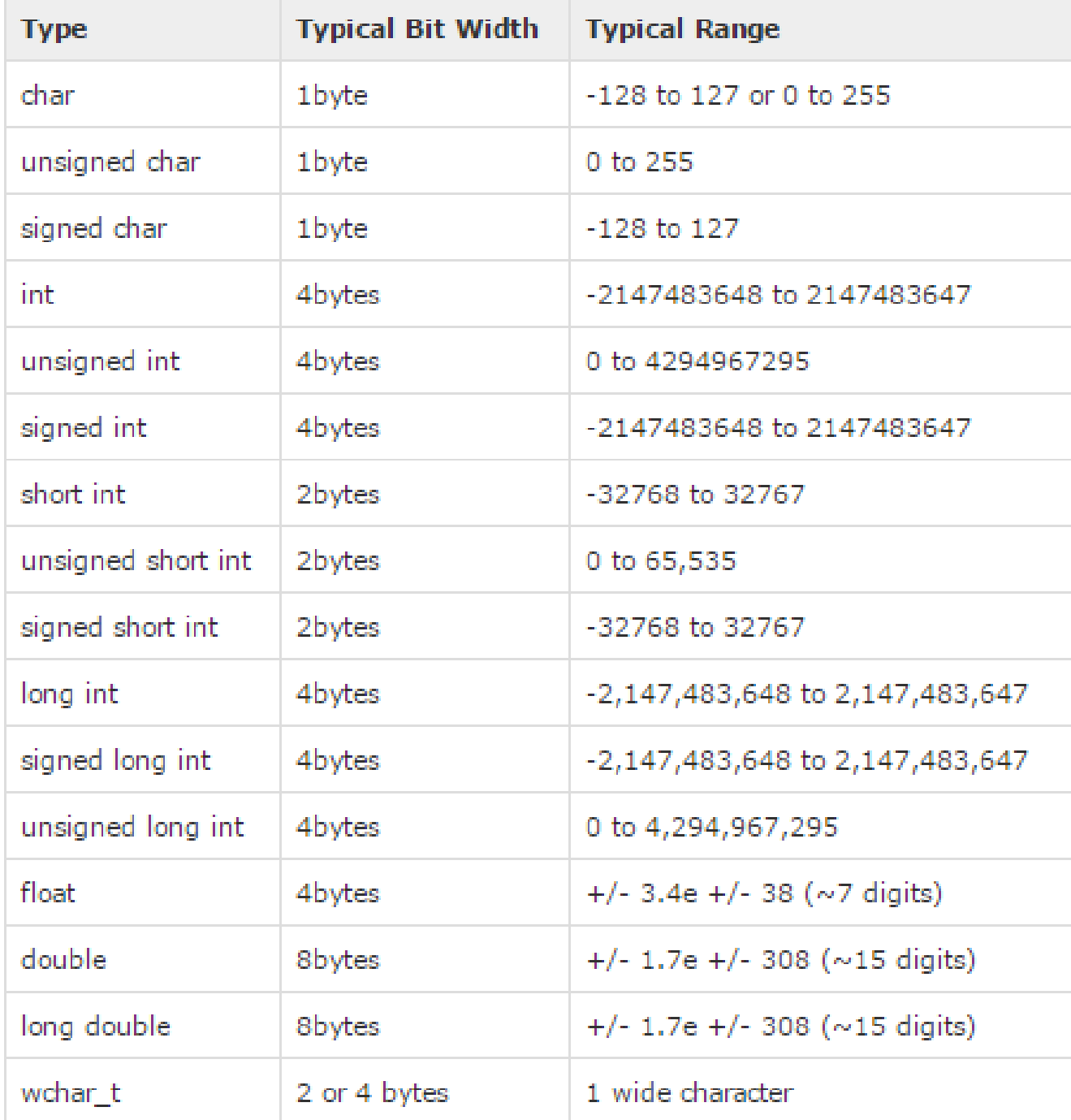

33

Operators are special symbols used for specific purposes.  $C++$  provides many operators for manipulating data.

Generally, there are six type of operators : Arithmetical operators, Relational operators, Logical operators, Assignment operators, Conditional operators, Comma operator.

#### **Arithmetical operators**

Arithmetical operators  $+$ ,  $-$ ,  $*$ ,  $/$ , and  $\%$  are used to performs an arithmetic (numeric) operation.

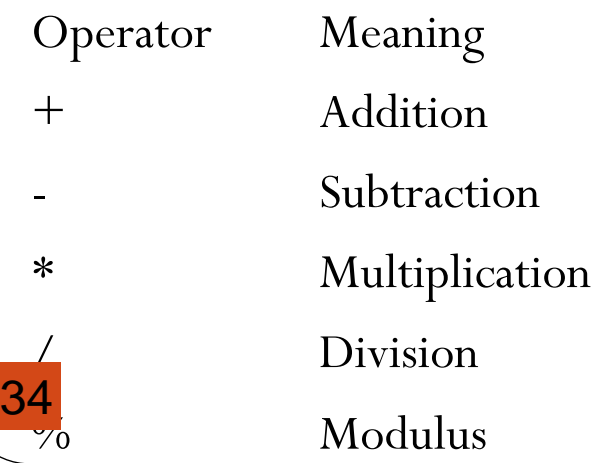

35

#### **Relational operators**

The relational operators are used to test the relation between two values. All relational operators are binary operators and therefore require two operands. A relational expression returns zero when the relation is false and a non-zero when it is true. The following table shows the relational operators.

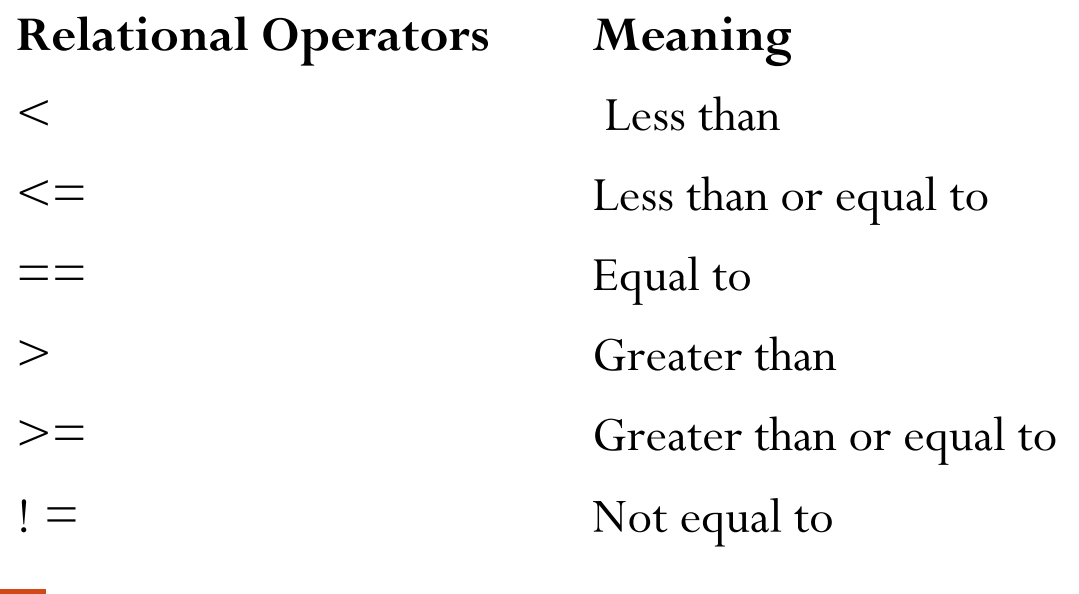

#### **Logical operators**

The logical operators are used to combine one or more relational expression. The logical operators are

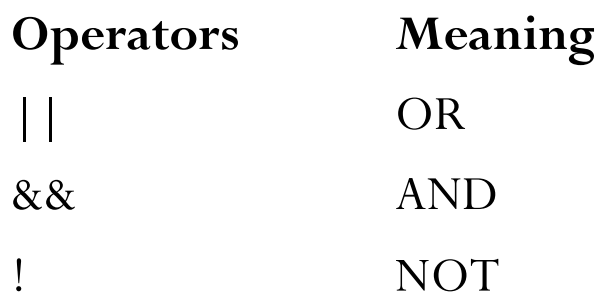

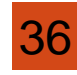

#### **Assignment operator**

The assignment operator  $I = I$  is used for assigning a variable to a value. This operator takes the expression on its right-hand-side and places it into the variable on its lefthand-side.

For example:

 $m = 5$ ;

The operator takes the expression on the right, 5, and stores it in the variable on the left, m.

 $x = y = z = 32;$ 

This code stores the value 32 in each of the three variables x, y, and z.

in addition to standard assignment operator shown above, C++ also support compound assignment operators.

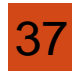

#### **Compound Assignment Operators**

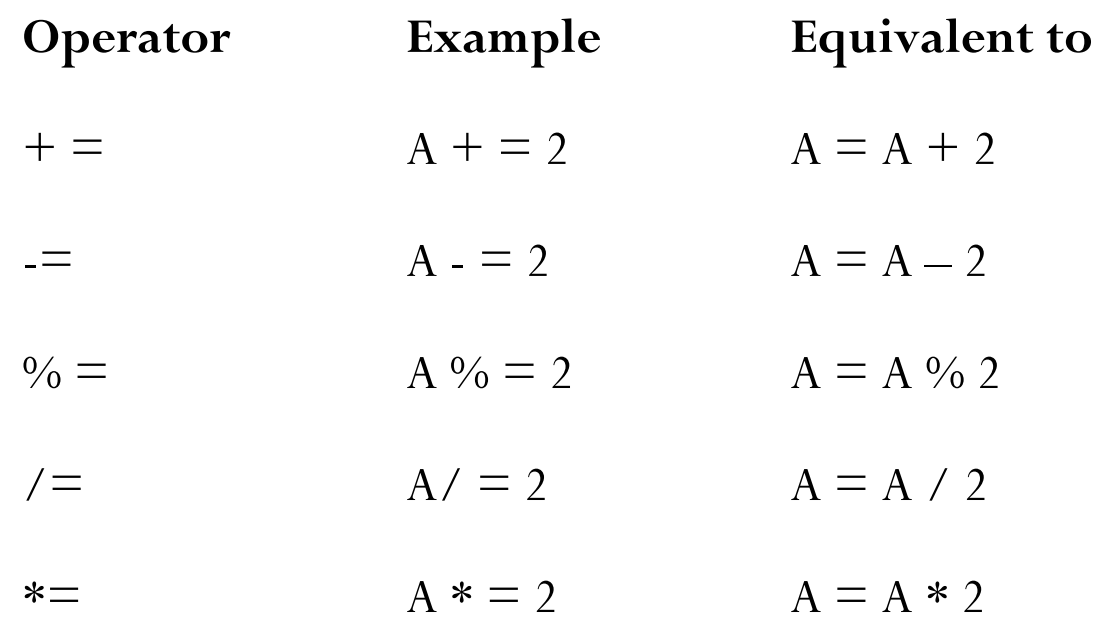

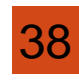

#### **Increment and Decrement Operators**

C++ provides two special operators viz '++' and '--' for incrementing and decrementing the value of a variable by 1. The increment/decrement operator can be used with any type of variable but it cannot be used with any constant. Increment and decrement operators each have two forms, pre and post.

#### **The syntax of the increment operator is:**

Pre-increment: ++variable Post-increment: variable++

**The syntax of the decrement operator is:**

Pre-decrement: —variable Post-decrement: variable—

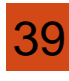

#### **Conditional operator**

The conditional operator ?: is called ternary operator as it requires three operands. The format of the conditional operator is: Conditional\_ expression ? expression1 : expression2; If the value of conditional expression is true then the expression1 is evaluated, otherwise expression2 is evaluated.

int  $a = 5$ ,  $b = 6$ ;  $big = (a > b) ? a : b$ ;

#### **The comma operator**

The comma operator gives left to right evaluation of expressions. When the set of expressions has to be evaluated for a value, only the rightmost expression is considered.

int a = 1, b = 2, c = 3, i; // comma acts as separator, not as an operator i = (a, b); // stores *b into i* 40

#### **The sizeof operator**

As we know that different types of Variables, constant, etc. require different amounts of memory to store them The sizeof operator can be used to find how many bytes are required for an object to store in memory. For example

sizeof (char) returns 1 sizeof (float) returns 4

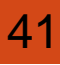

## **Operator Precedence**

++, --(post increment/decrement)

++ (Pre increment) -- (Pre decrement),

sizeof ( ),

!(not),

-(unary),

 $+($ unary $)$ 

 $*,/$ , %+, -

 $<, \le, >, >==,$ 

!=&&? :=Comma operator

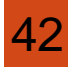

# **Type Conversion**

When two operands of different data types are encountered in the same expression, the variable of lower data type is automatically converted to the data types of variable with higher data type, and then the expression is calculated.

For example: int  $a=98$ ; float  $b=5$ ; cout  $\leq$  a/3.0; //converts to float type, since 3.0 is of float type. cout  $<; // converts a temporarily to float type, since b$ is of float type, and gives the result 19.6**.**

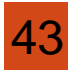

# **Type Casting**

Type casting refers to the data type conversions specified by the programmer, as opposed to the automatic type conversions. This can be done when the compiler does not do the conversions automatically. Type casting can be done to higher or lower data type.

For example : cout $<<$ (float)12/5; //displays 2.4, since 12 is converted to float type.

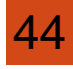

# **Functions: Returning values from function**

A function is a subprogram that acts on data and often returns a value. A program written with numerous functions is easier to maintain, update and debug than one very long program. By programming in a modular (functional) fashion, several programmers can work independently on separate functions which can be assembled at a later date to create the entire project.

# **Functions: Returning values from function**

#include<iostream> using namespace std; void area(float); int main()

float radius; cin>>radius; area(radius); return 0;

```
void area(float r)
```
cout  $<<$  "the area of the circle is"  $<< 3.14*r*r <<$ "\n";

 $\left\{ \right.$ 

 $\left\{ \right.$ 

# **Functions: Returning values from function**

 $\#$ include  $\leq$ iostream $>$ 

using namespace std;

```
int timesTwo(int num); \frac{1}{2} / function prototype int main() { int number,
response;
```

```
cout \leq "enter a value \n";
```
 $\text{cin}$  $\geq$ number;

```
 response = timesTwo(number);
```

```
cout << "The answer is " << < response; return 0;
```

```
//timesTwo function
```

```
int timesTwo (int num)
```

```
{
```
}

```
 int answer;
```

```
answer = 2 * num;
```

```
 return (answer);
```
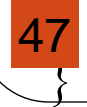

# **Reference Arguments**

Arguments can be passed in two ways:

- 1. Call By Value
- 2. Call By Reference

### **Call By Value**

In call by value method, the called function creates its own copies of original values sent to it. Any changes, that are made, occur on the function's copy of values and are not reflected back to the calling function.

### **Call By Reference**

In call be reference method, the called function accesses and works with the original values using their references. Any changes, that occur, take place on the original values are reflected back to the calling code.

```
Consider the following program which will swap the value of
                     using call by reference using call by value
 two variables.
                     #include <iostream>
                                                    #include <iostream>
                     using namespace std;
                                                    using namespace std;
                     void swap(int \&, int \&);void swap(int , int );
                     int <math>main()</math>int <math>main()</math>int a=10, b=20;int a=10, b=20;swap(a,b);swap(a,b);cout<<a<<" "<<br/>b;
                                                       cout<<a<<" "<< b;
                         return 0;return 0; }
                      γ
                                                    void swap(int c, int d)void swap(int &c, int &d)
                                                       int t;
                        int t;t = c;
                        t = c;c = d;c = d;
                                                       d = t;
                        d = t;
                     output:
                                                    output:
                     20 10
                                                    10,2049
```
# **Inline Function**

C++ **inline** function is powerful concept that is commonly used with classes. If a function is inline, the compiler places a copy of the code of that function at each point where the function is called at compile time.

```
Example:
inline int cube(int r)
\{ return r*r*r;
}
```
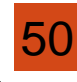

### NOTE:

- Function is made inline by putting a word inline in the beginning.
- Inline function should be declared before main() function.
- It does not have function prototype.
- Only shorter code is used in inline function If longer code is made inline then compiler ignores the request and it will be executed as normal function.

```
\#include \leqiostream>using namespace std;
   inline int Max(int x, int y) 
  \left\{ \right.return (x > y)? x : y;
   } // Main function for the program 
  int main( ) 
  \{cout << "Max (20,10): " << Max(20,10) << endl;
  cout << "Max (0,200): " << Max(0,200) << endl;
  cout << "Max (100,1010): " << Max(100,1010) << endl;
  return 0;
52
                                       Max (20,10): 20 
                                       Max (0,200): 200 
                                       Max (100,1010): 1010
```
 $\frac{1}{\sqrt{2}}$ 

# **Default Arguments**

 $C++$  allows to call a function without specifying all its arguments. In such cases, the function assigns a default value to a parameter which does not have a mathching arguments in the function call. Default values are specified when the function is declared. The complier knows from the prototype how many arguments a function uses for calling.

Example : the set of the set of the set of the set of the set of the set of the set of the set of the set of the set of the set of the set of the set of the set of the set of the set of the set of the set of the set of the

```
float result(int marks1, int marks2, int marks3=75);
```
a subsequent function call average  $=$  result(60,70); passes the value 60 to marks1, 70 to marks2 and lets the function use default value of 75 for marks3.

The function call

average  $=$  result(60,70,80); passes the value 80 to marks3.

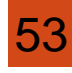

# **Returning by Reference**

```
In C++ Programming, we can pass values by reference and also you can
return a value by reference.
\#include \leqiostream>using namespace std;
int n; 
int& test(); 
int main() 
\{test() = 5;\text{cout} \leq \leq n;
    return 0; 
} 
int& test() 
     return n;
                                               OOrdinary function returns value
                                               but this function doesn't. Hence,
                                               you can't return constant from this
                                              function.
                                               You can't return a local variable
                                              from this function.
```